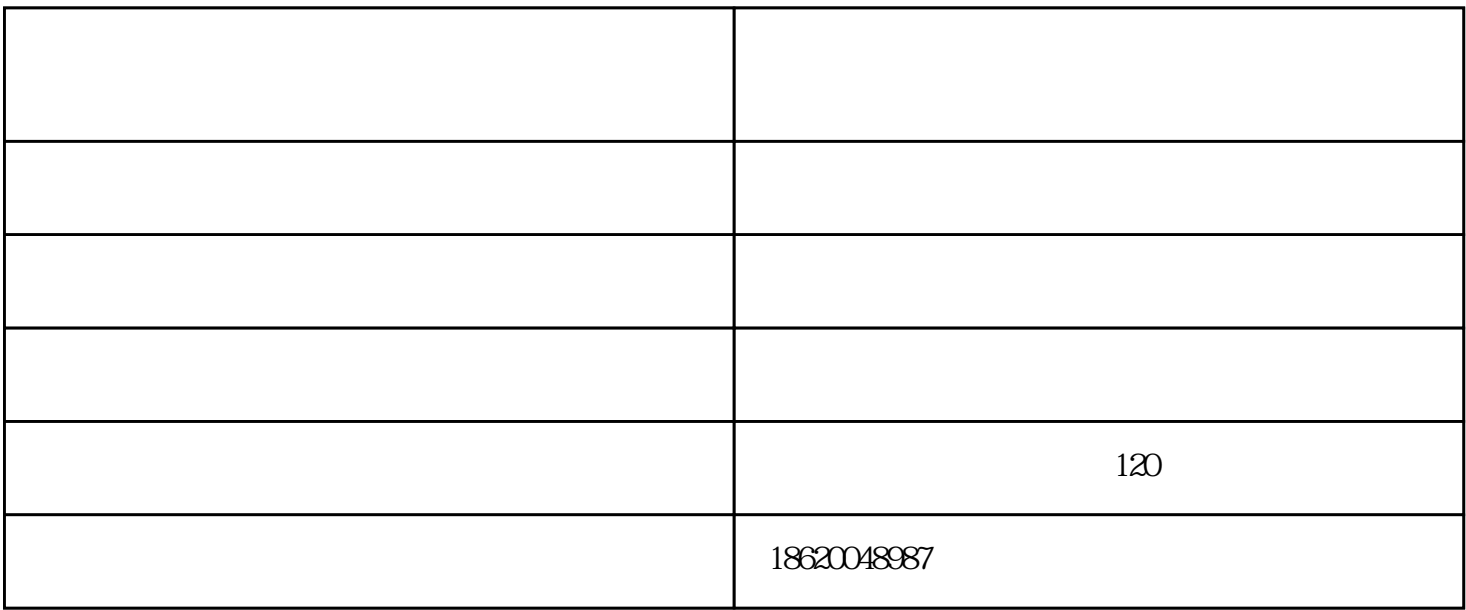

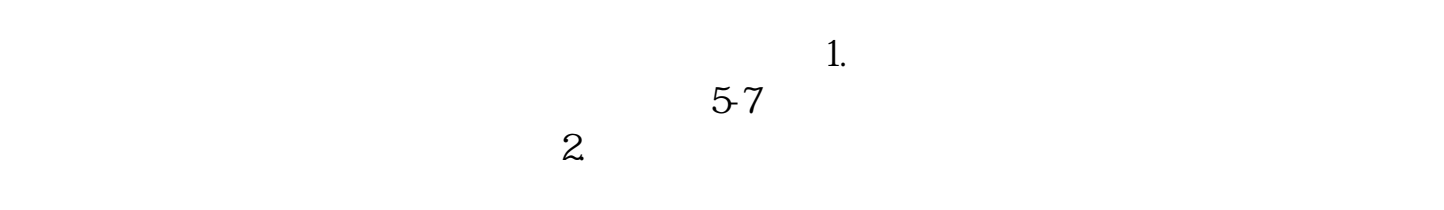

 $4$ 

, ending  $\approx$  3, we can also see Section  $\approx$  3, we can also see Section  $\approx$ 

 $5.$ 

 $6$ 

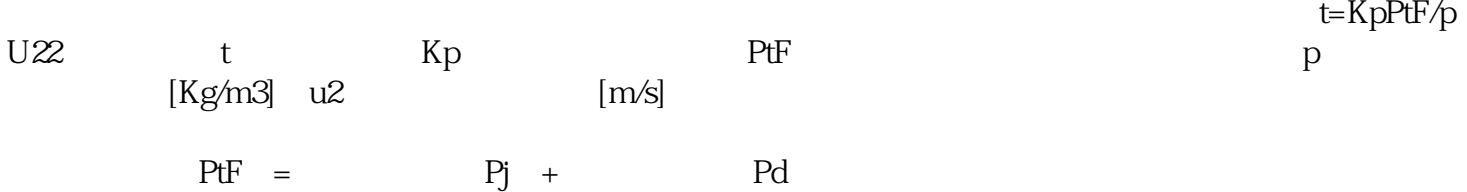

机出厂时,在尾部厂家市建立的非定位轴承的.在装置时定位轴承需求严厉定位,而自在

 $8$